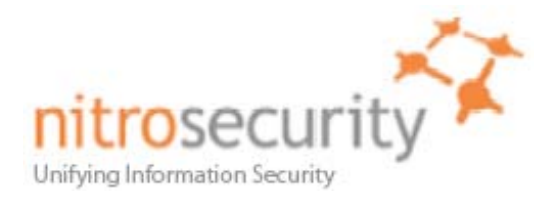

# NitroView Receiver Version 8.0.0.20080605 and 8.2.0 Security Policy

**FIPS 140-2 Level 2 Validation** 

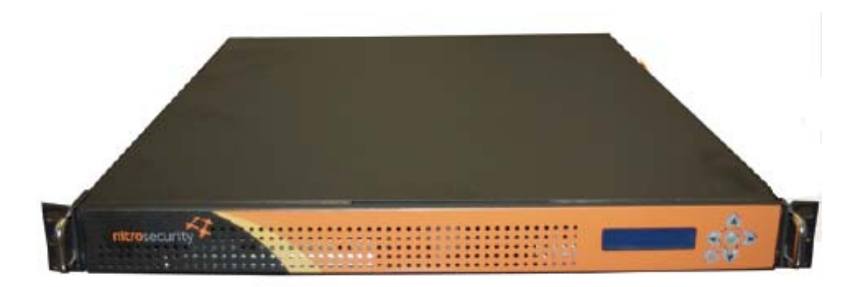

**Model Numbers**  NS-RCV-2250-R

**September 1, 2009 Version 2.01** 

© 2009 NitroSecurity Inc. All rights reserved. www.nitrosecurity.com This document may be freely reproduced and distributed whole and intact including this copyright notice.

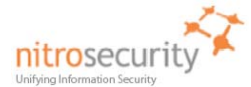

# NitroView Receiver Security Policy

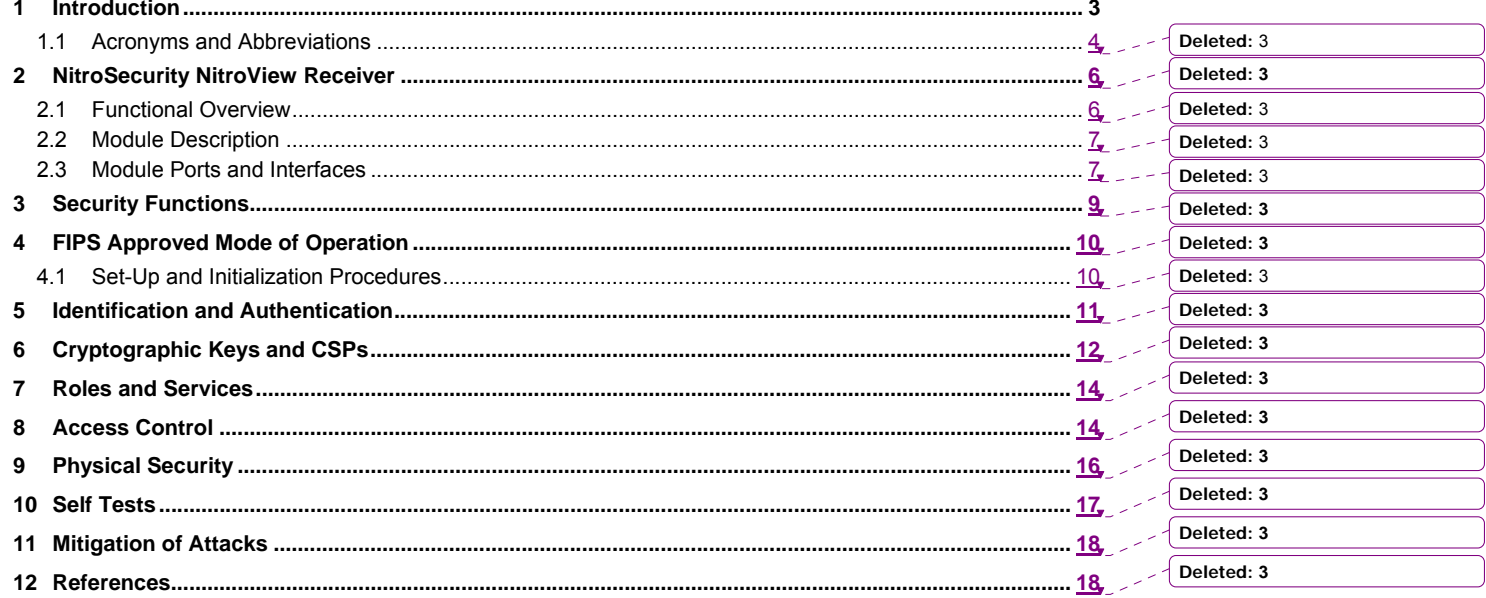

© 2009 NitroSecurity Inc. All rights reserved. www.nitrosecurity.com<br>This document may be freely reproduced and distributed whole and intact including this copyright notice.

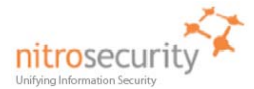

### **1 Introduction**

This document is the Security Policy for NitroSecurity NitroView Receiver cryptographic module. This Security Policy specifies the security rules under which this cryptographic module shall operate to meet the requirements of FIPS 140-2 Level 2. It describes how the module functions to meet the FIPS requirements, and the actions that operators must take to maintain the security of the module.

This Security Policy describes the features and design of the NitroView Receiver cryptographic module using the terminology contained in the FIPS 140-2 specification. *FIPS 140-2, Security Requirements for Cryptographic Modules* specifies the security requirements that will be satisfied by a cryptographic module utilized within a security system protecting sensitive but unclassified information. The NIST Cryptographic Module Validation Program (CMVP) validates cryptographic modules to the FIPS 140-2 standard. The Cryptographic Algorithm Validation Program (CAVP) validates algorithms used by a FIPS validated module. Validated products are accepted by the Federal agencies of both the USA and Canada for the protection of sensitive or designated information.

The FIPS 140-2 standard and information on the CMVP can be found at http://csrc.nist.gov/groups/STM/cmvp. Information on the CAVP can be found at http://csrc.nist.gov/groups/STM/cavp. More information describing the NitroView ESM can be found at http://www.NitroSecurity.com.

In this document, the NitroSecurity NitroView Receiver is also referred to as "the Receiver", or "the module".

This Security Policy contains only non-proprietary information. All other documentation submitted for FIPS 140-2 conformance testing and validation is "NitroSecurity - Proprietary" and is releasable only under appropriate nondisclosure agreements.

The NitroSecurity NitroView Receiver cryptographic module meets the overall requirements applicable to Level 2 security for FIPS 140-2 as shown in Table 1.

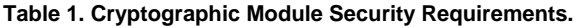

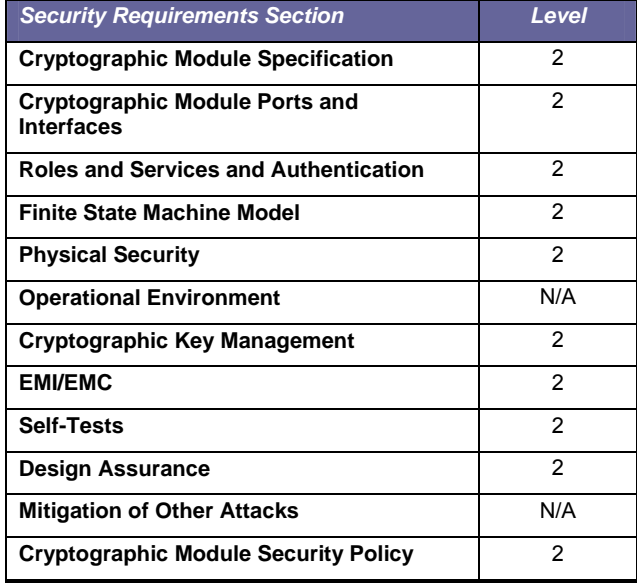

Page 3 of 18

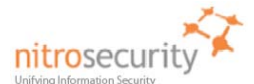

# **Document Version History**

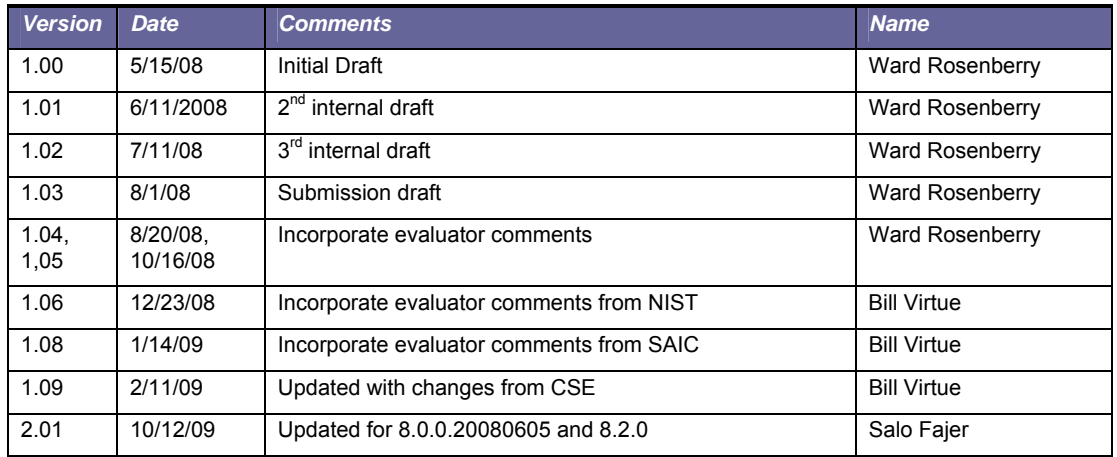

# *1.1 Acronyms and Abbreviations*

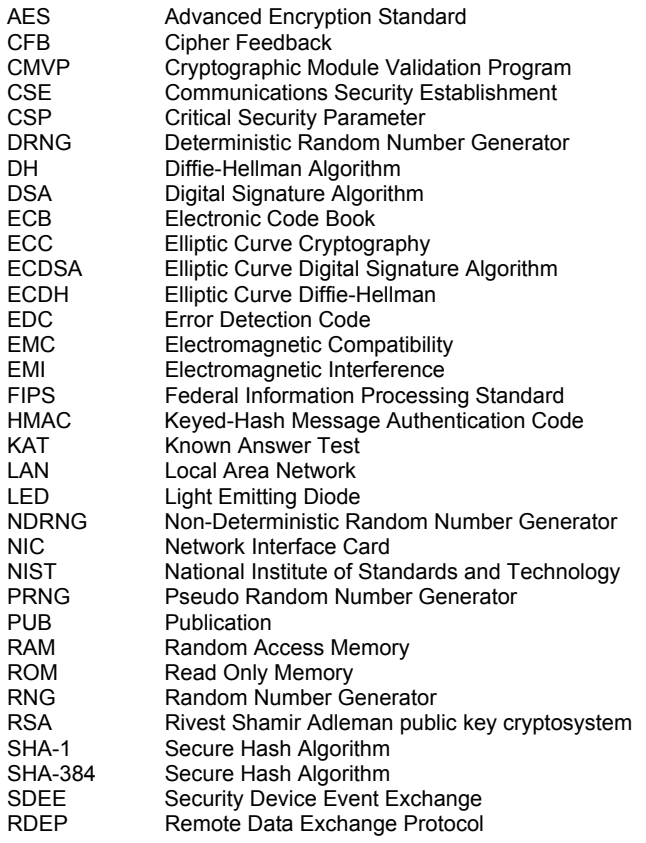

Page 4 of 18

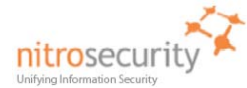

NPP NitroSecurity Plug-In Protocol T-DES Triple-DES (Data Encryption Standard) NitroView Receiver Security Policy

Page 5 of 18

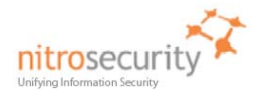

# **2 NitroSecurity NitroView Receiver**

### *2.1 Functional Overview*

NitroSecurity provides highly scalable enterprise security solutions that provide intrusion prevention, network behavior analysis and security event management enabling enterprises to secure their networks with real-time threat mitigation. The NitroView Receiver enables the collection of security events and network flow data from multi-vendor sources including firewalls, IPS/IDS, NetFlow and others. The NitroView Receiver is an integral component of a comprehensive security management solution with the ability to gather and analyze data from 3rd party network and security solutions.

The NitroView Receiver is unique due to a patented ultra-high-performance aggregation and correlation engine that is integrated into each NitroView Receiver. These sophisticated data acquisition and management capabilities give NitroView Receiver the power to manage thousands of events per second. The Receiver can simultaneously collect both events and network flow data. In addition, it can act as a network monitor to produce flow information directly from the Receiver. Finally, the Receiver has an integrated user configurable correlation engine that can detect patterns of events and flows, and produce events based upon these patterns.

Figure 1 shows a high level functional view of the NitroView Receiver. The Receiver interacts with the NitroView Enterprise Security Manager (ESM), which aggregates and correlates event and network flow data collected from multiple sources including the NitroGuard IPS and the NitroView Receiver. The ESM provides the Receiver management interface. Routine management commands are sent over the SSH channel to the Receiver. The Receiver encrypts the administration channel and data channels between the Receiver and NitroView ESM.

### **Figure 1. Functional View of the NitroView Receiver Cryptographic Module.**

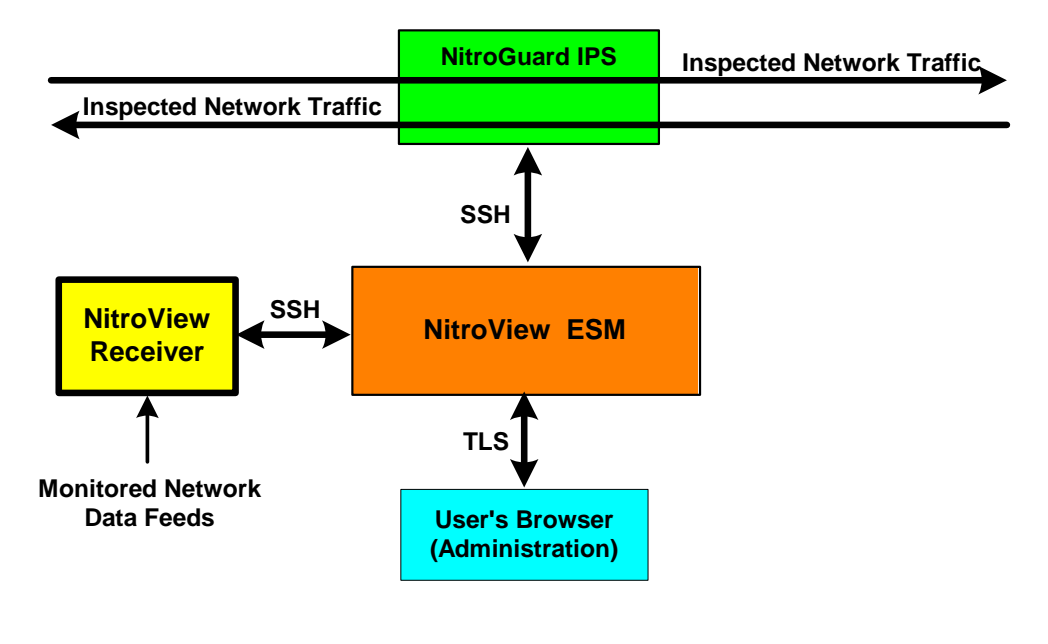

Page 6 of 18

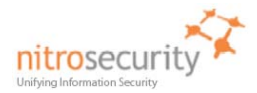

### *2.2 Module Description*

The NitroSecurity NitroView Receiver is a multi-chip standalone cryptographic module consisting of productiongrade components contained within an opaque hard production-grade enclosure (the outside case is steel). The removable cover is protected by tamper evident security seals in accordance with FIPS 140-2 Level 2. The cryptographic boundary is the metal enclosure of the device. The module has multiple (general purpose) processors for distributing the workload and improving overall processing efficiency. Use of the various processors is controlled by the operating system and not by Receiver code which views these as a single processor. The module does not include any special purpose processors such as cryptographic accelerators. All of the module services implemented by module software are executed by the general purpose processors, and the memory devices that contain the executable code and data.

The module has a limited operational environment and does not have a bypass mode or a maintenance mode.

The NitroView Receiver meets applicable Federal Communication Commission (FCC) Electromagnetic Interference (EMI) and Electromagnetic Compatibility (EMC) requirements as defined in Subpart B of FCC Part 15, for Class B devices.

The module uses algorithms from OpenSSL that is built, installed, protected and initialized as specified in the *OpenSSL FIPS 140-2 Security Policy* Version 1.1.2, dated January 29, 2008. Appendix B of the OpenSSL Security Policy specifies the complete set of source files of this module. There are no additions, deletions or alterations of this set as used during module build. All source files, including the specified OpenSSL distribution tar file, are verified as specified in Appendix B of the OpenSSL Security Policy. Installation, protection, and initialization must be completed as specified in Appendix C of the OpenSSL Security Policy. That information is provided to consumers of the Receiver cryptographic module. Any deviation from specified verification, protection, installation and initialization procedures will result in a non FIPS 140-2 compliant module.

Once the software is installed there are no modifications allowed to the OpenSSL or OpenSSH software components. NitroSecurity Linux kernel version 2.6.18.5 is unlikely to be modified.

### *2.3 Module Ports and Interfaces*

The cryptographic module has numerous physical ports and four logical FIPS 140-2 interfaces. The physical ports and logical interfaces are described in Table 2.

Where distinct logical interfaces share the same physical port, communication protocols (such as TCP/IP, and 802.3) and the Receiver application rules of operation logically separate and isolate these interfaces from one another.

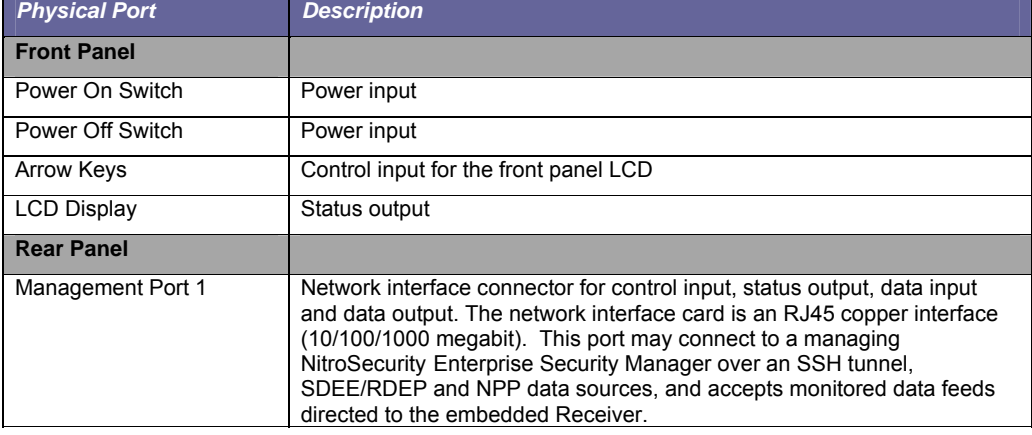

#### **Table 2. Physical Ports and Logical FIPS 140-2 Interfaces.**

Page 7 of 18

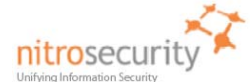

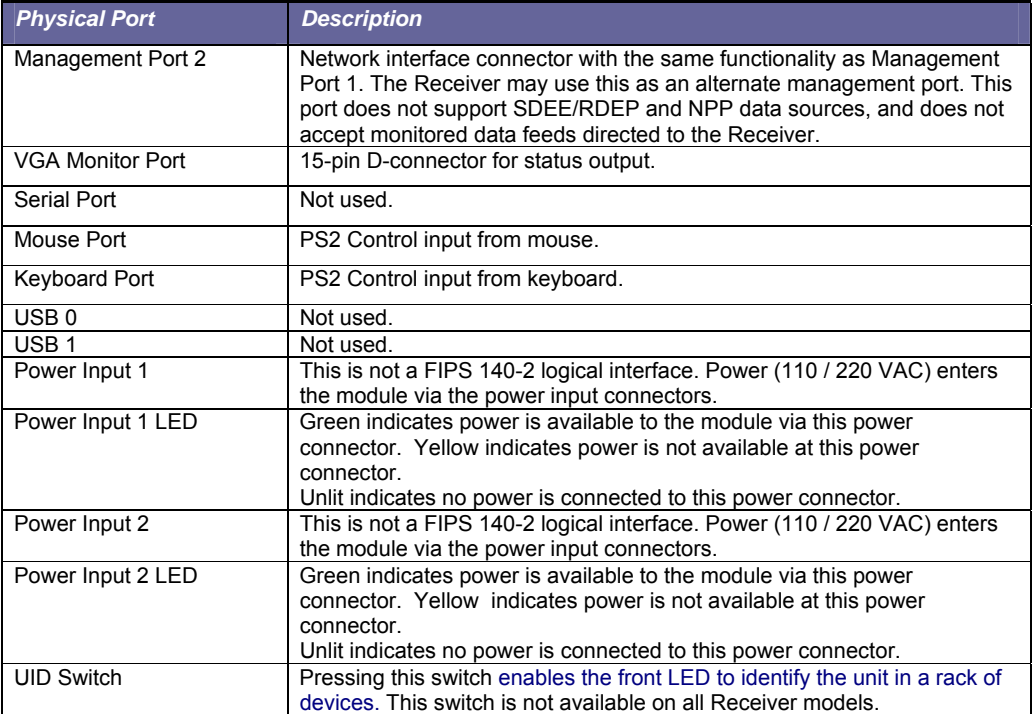

The FIPS 140-2 logical interfaces correspond to physical ports as described in Table 3.

# **Table 3. FIPS 140-2 Logical Interfaces.**

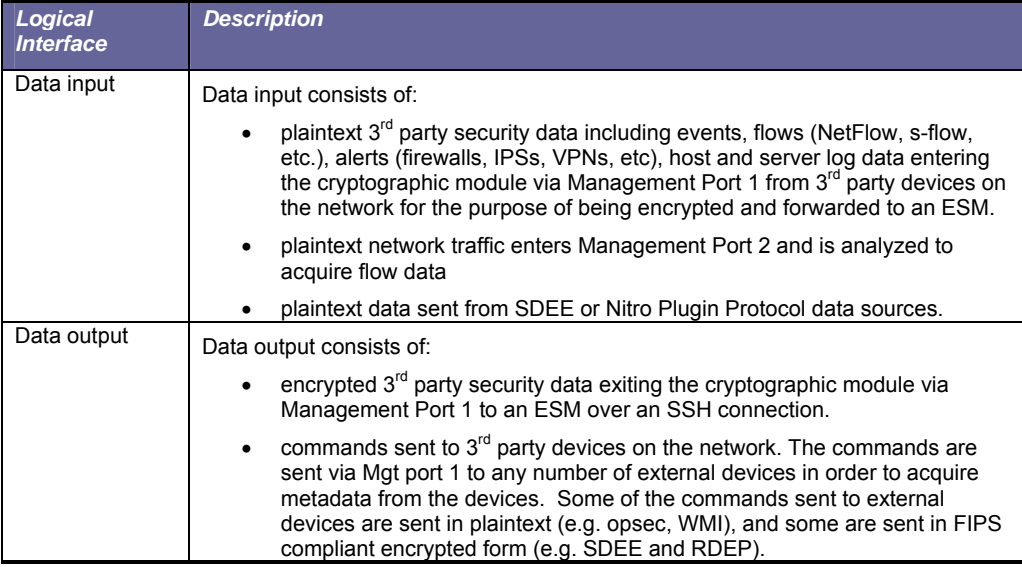

Page 8 of 18

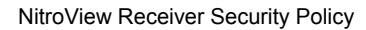

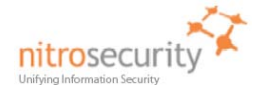

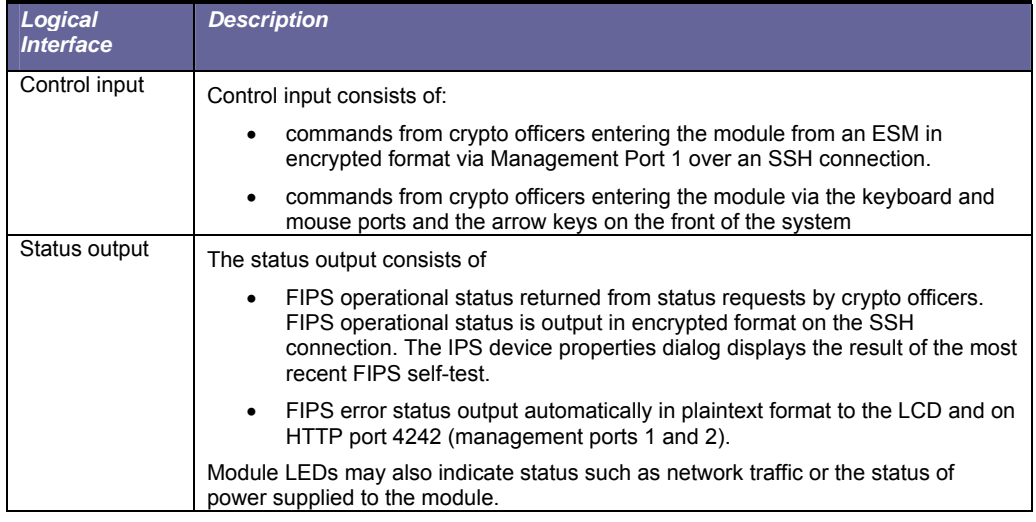

# **3 Security Functions**

The NitroView Receiver cryptographic module implements the security functions described in Table 4.

### **Table 4. Module Security Functions.**

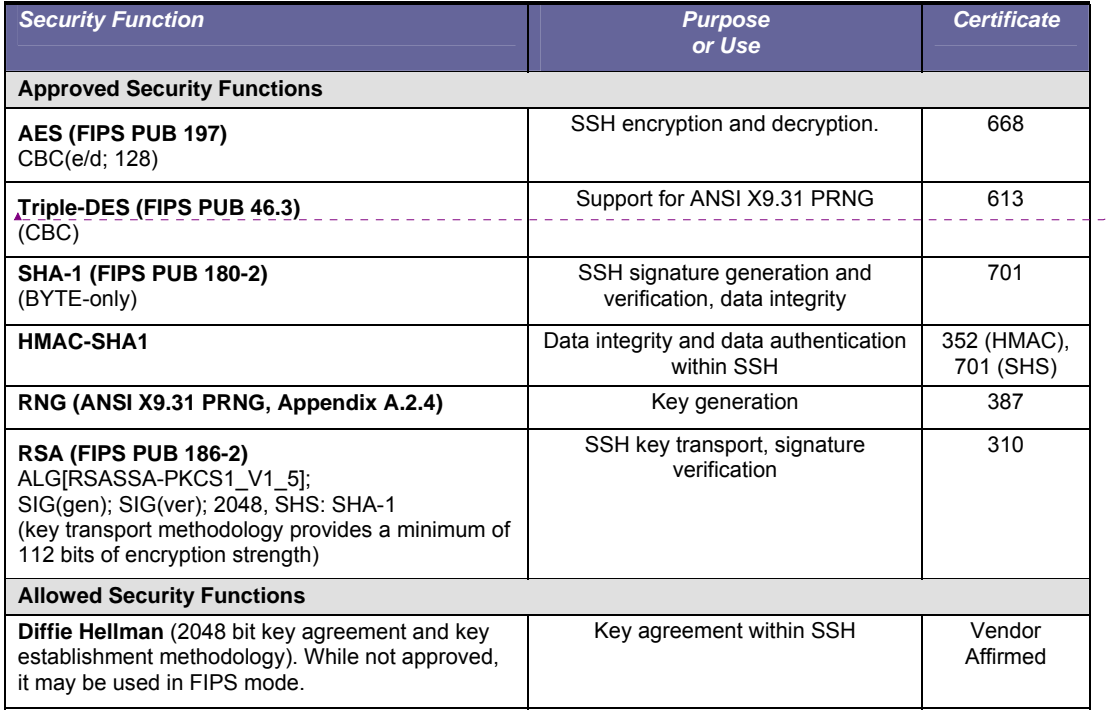

### **Formatted:** French (France)

Page 9 of 18

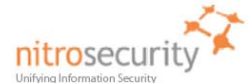

# **4 FIPS Approved Mode of Operation**

The Master Crypto Officer must select FIPS mode during initial configuration. Once in FIPS mode the module performs only FIPS-approved cryptographic algorithms and security functions. When the module is registered with an ESM that is in FIPS mode, the [Receiver] module permanently enters FIPS mode. The module can not register with a NitroView ESM (server) that is not in FIPS mode. The Receiver will only communicate with a FIPS approved mode ESM.

In the FIPS approved mode, crypto officers may configure the module for operation within the IT environment and they may make administrative changes. Users may access the module's data encryption and decryption services by using the Receiver services via an ESM. The FIPS-validated NitroView Receiver allows loading software updates in the field, but this operation must not be used as this operation invalidates the module's FIPS evaluated configuration.

The module supports a non-FIPS mode of operation. If during initial configuration the Master Crypto Officer does not enable FIPS mode, the module will not be in FIPS mode and can only communicate with a non-FIPS mode ESM. Non-FIPS mode communication between the Receiver and ESM exists and is proprietary.

### *4.1* **Set-Up and Initialization Procedures**

The NitroSecurity *NitroView Receiver Operator Guidance* provides the following steps to set up and initialize the module into FIPS approved mode:

- 1. The NitroView ESM (to be used for Receiver management operations) must be configured and operating. The ESM must be a FIPS validated system configured to operate in FIPS approved mode.
- 2. Check the Receiver packaging and the module, including the two tamper evident seals for signs of tampering. If tampering is detected, contact NitroSecurity Support for further instructions. Place the third tamper-evident seal so it covers the USB ports and the fourth seal so it covers the serial port. These seals can be found in the package of accessories included in the shipping container.
- 3. Power up the module. While the module boots up, confirm the NitroSecurity software version displayed on the LCD is 8.0.0.20080605 and 8.2.0. If the version number is different, the module is not the FIPS validated version. Contact NitroSecurity Support for further instructions.
- 4. After the module boots up, configure the network interface by following the instructions in the *NitroSecurity Installation and Setup Guide* section "Configuring the Network Interface on the Receiver".
- 5. Complete the setup by using the ESM to add the device to the ESM and register the device to operate with the ESM. Follow the instructions in the *NitroSecurity Installation and Setup Guide* section "Keying the Device".
- 6. To verify FIPS mode use the NitroView ESM GUI. The bottom 'status' bar indicates that the module is in FIPS mode (shows version / date and "FIPS Enabled"). Using the GUI, select a single device go to device properties, click the FIPS button – runs the FIPS self test and outputs the FIPS status
	- a. Additionally, the master crypto officer is able to see the FIPS status when they authenticate to cryptographic module's console. The FIPS status can be observed when the crypto officer selects the command line option number 3 to determine whether the cryptographic module is in a FIPS approved mode of operation.

Page 10 of 18

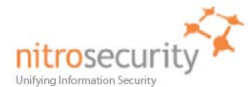

### **5 Identification and Authentication**

The module supports two crypto officer roles and a user role. See section [7] for more information about these roles.

Multiple concurrent role-based sessions (crypto officer) are allowed. The module's "system administrator", always has the master crypto officer role, and is the only user that can initialize the device using the front panel keys or zeroize the device using the console port on the module. Crypto officers access the module over the SSH channel. Users consist of 3<sup>rd</sup> party devices that send plaintext or encrypted security data to the module. User data includes events, flows (NetFlow, sFlow, etc.), alerts (from firewalls, IPSs, VPNs, etc), host and server log data, and data from SDEE/RDEP and NPP data sources. The receiver encrypts and forwards user data as needed to an ESM as well as storing data for analysis.

Separation of crypto officer roles is achieved by first requiring authentication before granting access to services offered to a particular authenticated role. The software then programmatically separates roles and services during module use by providing role-specific services to the specific authenticated role. The software programmatically separates concurrent sessions within a role through the use of atomic operations for all operations that change configuration data. The event logging system on the controlling ESM records all access to the system and associates all configuration changes with the identity of the session making the change. Separation of unauthenticated (user) roles is maintained by relying on the protocols and related port assignments to handle user data appropriately.

The module does not display any authentication data entered into the console. Access to the authorized roles is restricted as explained in Table 5:

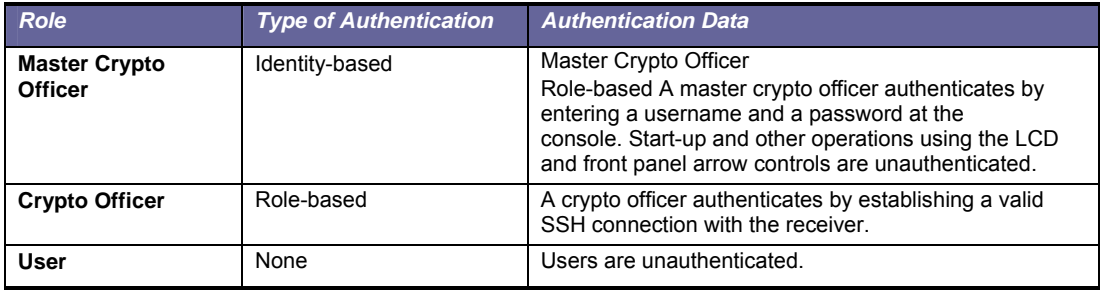

#### **Table 5. Roles and Required Identification and Authentication.**

The strength of the operator authentication, per the above roles, is as follows in Table 6:

#### **Table 6. Strength of Authentication.**

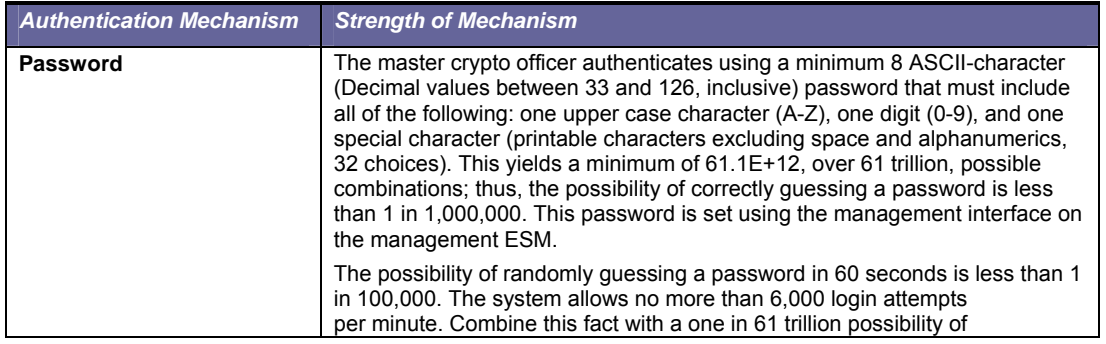

Page 11 of 18

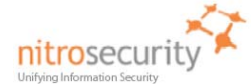

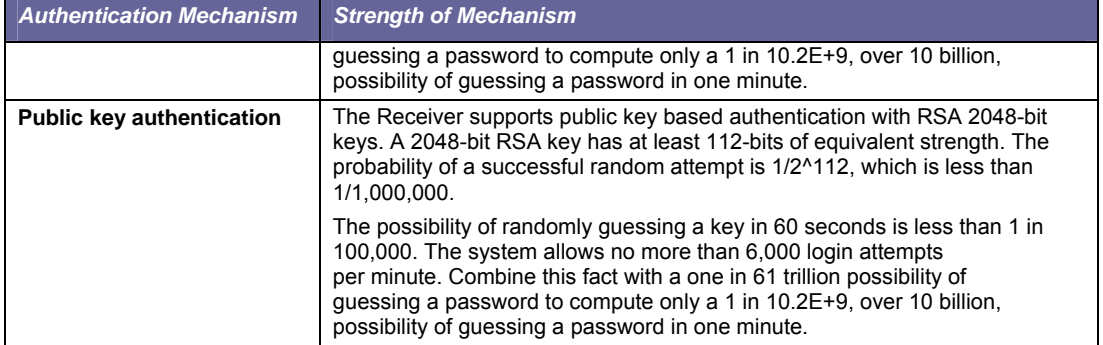

When the cryptographic module is powered off and subsequently powered on, the results of previous authentications (the authentication states of sessions) are cleared from memory. When the module is powered up again, operators must re-authenticate, entering the correct user name and password.

# **6 Cryptographic Keys and CSPs**

The following table identifies the Cryptographic Keys and Critical Security Parameters (CSPs) used within the module. Cryptographic keys and CSPs are never output from the module in plaintext. An Approved key generation method is used to generate keys that are generated on the module.

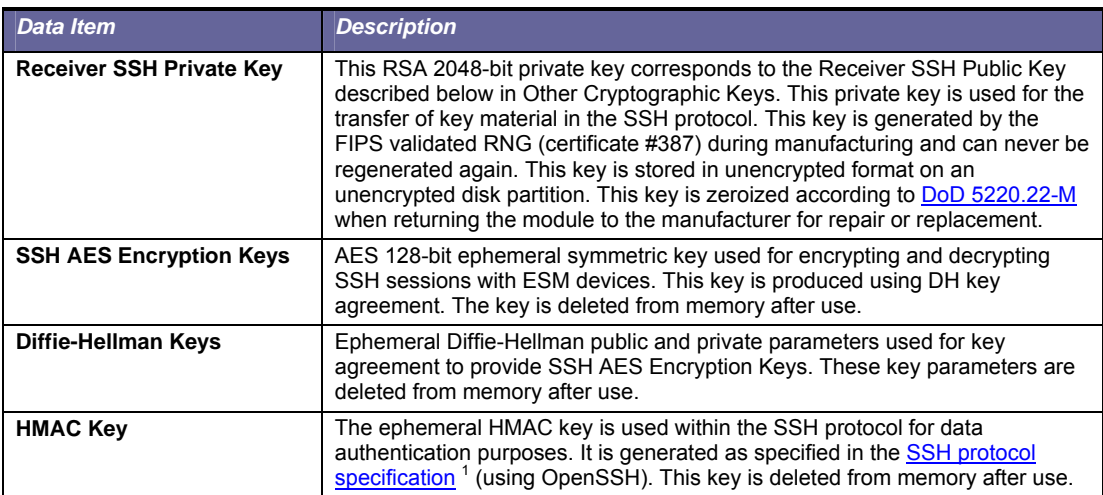

### **Table 7. Cryptographic Keys and CSPs.**

 $\overline{a}$ <sup>1</sup> http://www.ietf.org/rfc/rfc4252.txt

Page 12 of 18

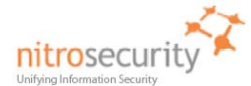

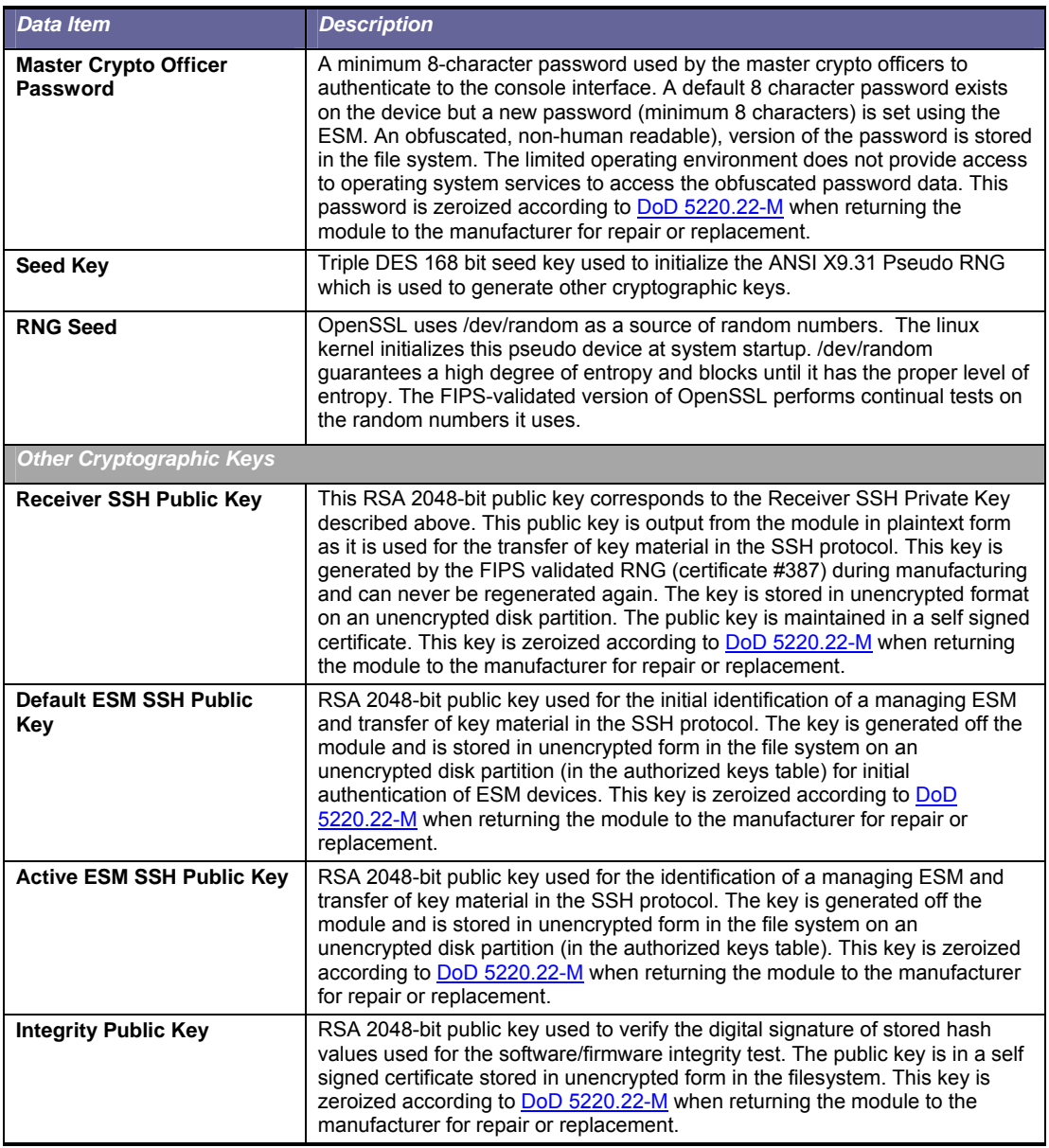

Page 13 of 18

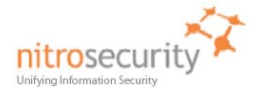

### **7 Roles and Services**

The module supports a master crypto officer role, a crypto officer role and user roles. The module has a single system administrator role that is designated as the master crypto officer role and that role has the username "root". The master crypto officer role may initialize and zeroize the module using the console port. Crypto officers access the device over the SSH channel and give commands to retrieve data, request data from 3<sup>rd</sup> party devices, reconfigure the module to interact with additional or fewer  $3<sup>rd</sup>$  party devices, and perform key management operations.

Users access the device by sending plaintext event and alert data, NetFlow, sFlow, log data instrumentation, and raw network traffic to the Receiver using the management ports.

The module supports services that are available to module operators in the various roles. All of the services are described in detail in the module's user documentation. Table 8 shows the services available to the various roles.

Crypto officers access the device over the SSH channel, give commands to use the Receiver device features, and perform key management operations, all of which are referred to as the "Receiver Instrumentation" in table 8 below.

#### **Table 8. Roles and Services**

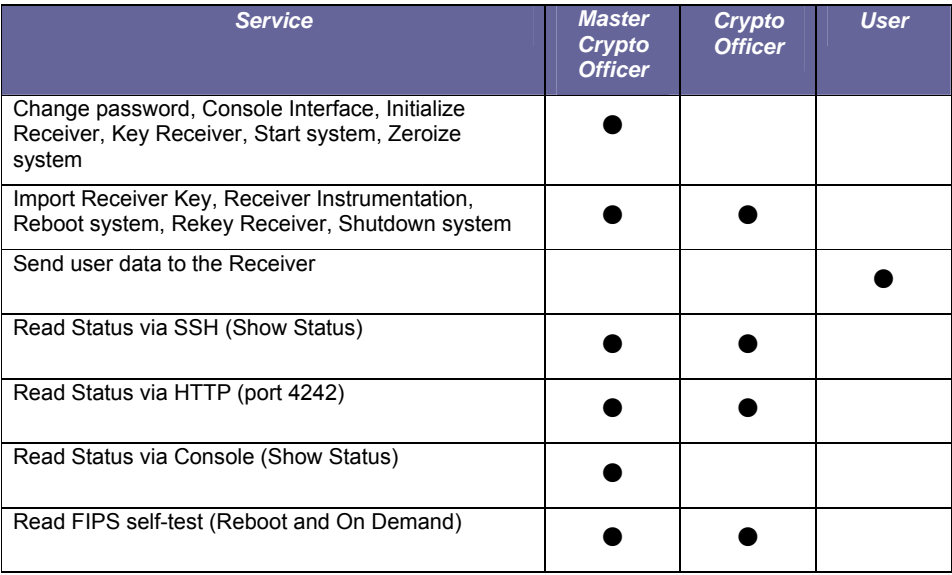

**Importing Device keys** is available as part of the (device) registration process. Each / any Receiver must register with an ESM before communications can begin between the devices. This registration is performed by exchanging 'key' information. A unique key is assigned to a device for the purpose of identifying a 'valid' device to be registered. Once the Receiver is added, it is very important to key the device. Keying the device enables the ESM to communicate with the Receiver and ensures added security by ignoring all outside sources of communication.

Note: A key exported from a non-FIPS device cannot be imported to a device operating in FIPS mode, nor can a key exported from a FIPS device be imported to a non-FIPS device. If you attempt to perform this action when you are adding a device to the system, the "The file is invalid" error will appear.

This term 'Key' in this manner is not related to encryption keys and refers to device registration keys.

Page 14 of 18

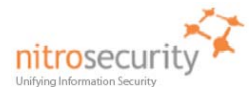

**NitroSecurity** uses the Linux 'shred' command as the actual 'process' to securely erase disk data following the guidelines under the authority of DoD Directive 5220.22-M for the protection of classified information. NitroSecurity also recommends its customers become familiar with the NIST Special Publication 800-88 (Guidelines for Media Sanitation) to devise an appropriate erasure policy specific to their environment.

The Linux 'shred' command is designed primarily to securely delete files on the system. Using 'shred' overwrites all addressable hard drive locations with a character, its complement, and then a random character, followed by verification. The procedure is completed a number of times and prevents data from being recovered by commercially available processes.

### **8 Access Control**

Table 9 shows services that use or affect cryptographic keys or CSPs. For each service, the key or CSP is indicated along with the type of access.

- **R** The item is read or referenced by the service.<br>**W** The item is written or updated by the service.
- The item is written or updated by the service.
- **E** The item is executed by the service. (The item is used as part of a cryptographic service.)
- **D** The item is deleted by the service.
- **Z** The item is zeroized (DoD erasure according to DoD 5220.22-M) by the service.

# **Table 9. Access Control**

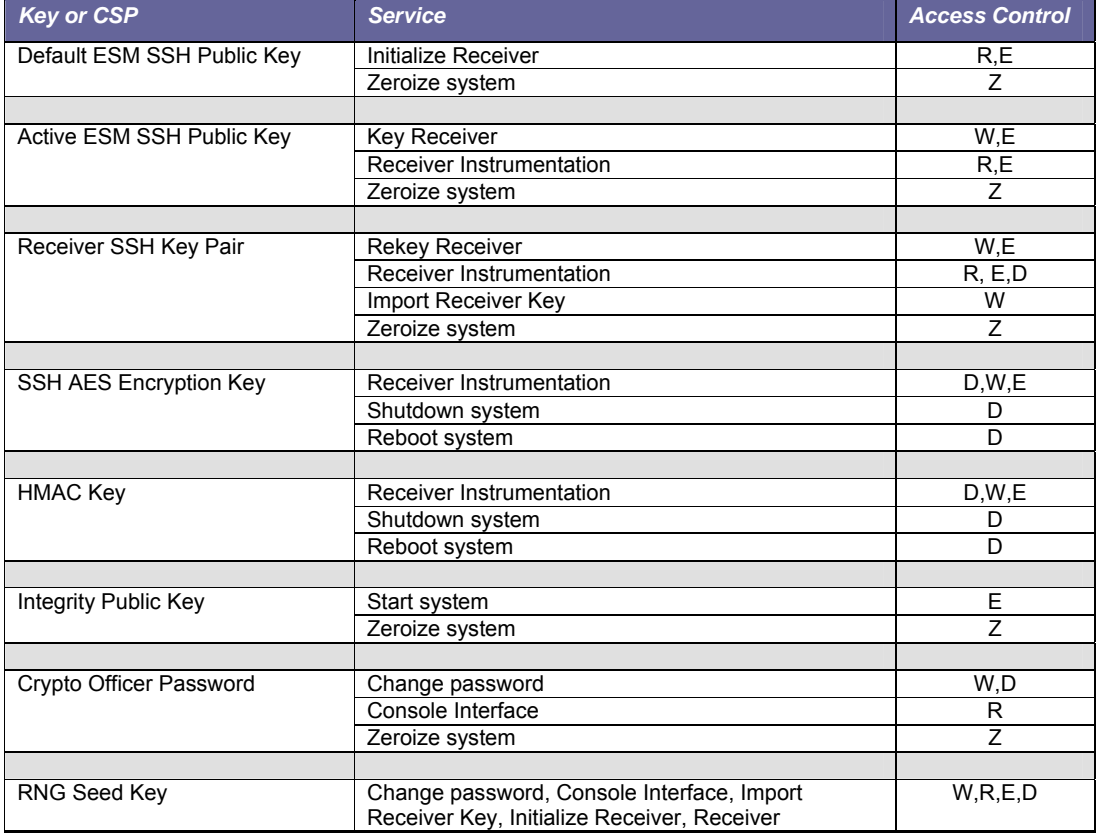

Page 15 of 18

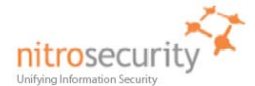

#### NitroView Receiver Security Policy

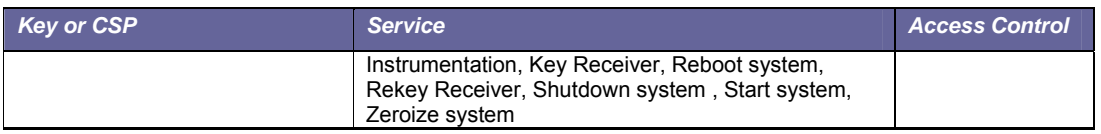

# **9 Physical Security**

The physical security of the cryptographic module meets FIPS 140-2 level 2 requirements. The cryptographic module consists of production-grade components that include standard passivation techniques (a sealing coat applied over the module's circuitry to protect against environmental or other physical damage). The module meets commercial-grade specifications for power, temperature, reliability, shock and vibration.

The module has two tamper-evident seals that are serialized so they can be tracked by the crypto officer. One is placed over the seam where the top removable lid slides forward under the chassis top cover. The other seal is placed over the rear seam between the top cover and the rear panel. The top cover is removed by sliding it back and then lifting it off. This action breaks both seals, leaving evidence of tampering. The crypto officer guidance directs the crypto officer to periodically inspect the module for signs of tampering such as dents or scratches on the module enclosure or damage to the tamper evident seals. If tampering is detected, the crypto officer is instructed to perform a zeroize command and then to contact NitroSecurity Technical support for further assistance.

Figure 7 shows how the tamper evident seals are placed over the front and rear seams between the module's removable lid and the module chassis. A crypto officer applies a tamper evident seal (provided with the module) over the USB connectors to prevent their use without leaving evidence of tampering. These seals must be inspected in accordance with the organization security policy.

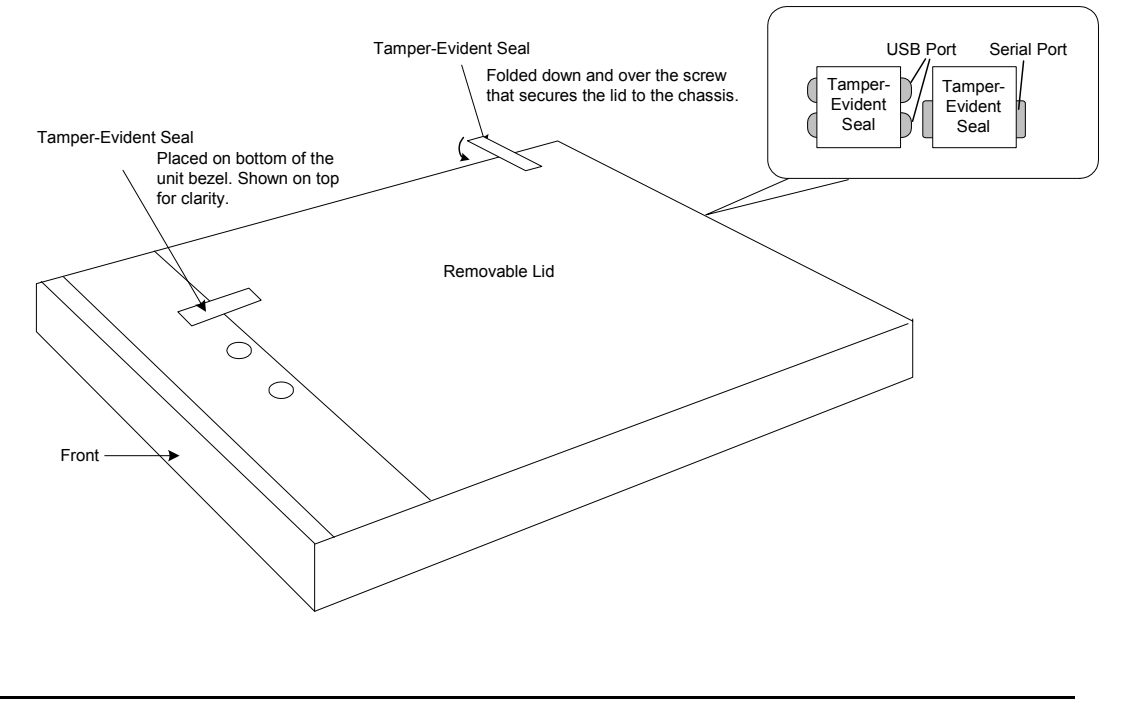

### **Figure 7. Tamper Evident Seals.**

Page 16 of 18

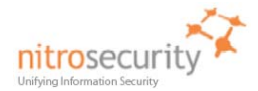

### **10 Self Tests**

The module performs both power-on self test (POST) and conditional self tests to verify the integrity and correct operational functioning of the cryptographic module. If the system fails a self test, it reports status indicating that a failure has occurred and transitions to an error state, blocking all data input, data output and control input via their respective interfaces.

While the module is performing any power on self test or conditional test, software rules within the executable image prevent the module from entering a state where data output via the data output interface is possible.

Anyone with physical or logical access to the module can run the POST on demand by power cycling the module or entering a Reboot command.

Table 10 summarizes the system self tests and conditional tests.

#### **Table 10. Self Tests.**

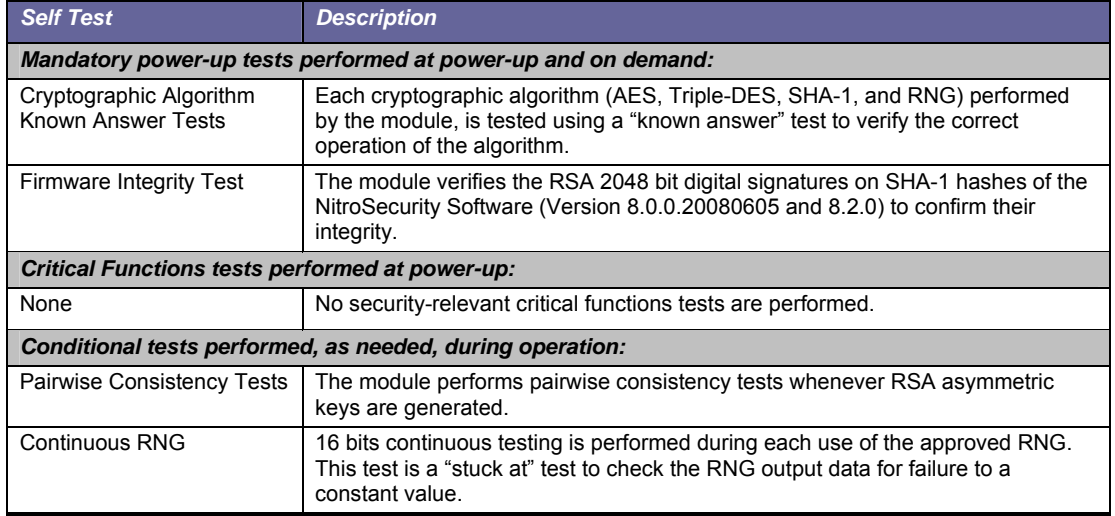

Any self test success or failure messages are output to error log files.

Known answer tests for encryption/decryption or hashing, function by encrypting or hashing a string for which the calculated output is known and stored within the cryptographic module. An encryption or hashing test passes when the freshly calculated output matches the expected (stored) value. A test fails when the calculated outmatch does not match the expected value. For decryption, the test then decrypts the ciphertext encrypted string. A decryption test passes when the freshly calculated output matches the plaintext value. A decryption test fails when the calculated output does not match the plaintext value.

Known answer tests for Random Number Generators function by seeding the RNG with known values and checking that the output matches the pre-calculated value stored within the cryptographic module. The test passes when the freshly generated output matches the pre-calculated value. A test fails when the generated output does not match the pre-calculated value.

Pairwise consistency tests for RSA keys (these keys are used for key transport) use the public key to encrypt a plaintext value. The resulting ciphertext value is compared to the original plaintext value. If the two values are equal, then the test fails. If the two values differ, the private key is used to decrypt the ciphertext and the resulting value is compared to the original plaintext value. If the two values are not equal, the test fails.

Page 17 of 18

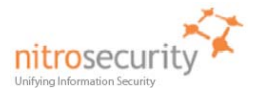

### **11 Mitigation of Attacks**

The cryptographic module is not designed to mitigate specific attacks such as differential power analysis or timing attacks.

# **12 References**

National Institute of Standards and Technology, *FIPS PUB 140-2: Security Requirements for Cryptographic Modules*, available at URL: http://www.nist.gov/groups/stm/cmvp/.

National Institute of Standards and Technology, *FIPS 140-2 Annex A: Approved Security Functions*, available at URL: http://www.nist.gov/groups/stm/cmvp/.

National Institute of Standards and Technology, *FIPS 140-2 Annex B: Approved Protection Profiles*, available at URL: http://www.nist.gov/groups/stm/cmvp/.

National Institute of Standards and Technology, *FIPS 140-2 Annex C: Approved Random Number Generators*, available at URL: http://www.nist.gov/groups/stm/cmvp/.

National Institute of Standards and Technology, *FIPS 140-2 Annex D: Approved Key Establishment Techniques*, available at URL: http://www.nist.gov/groups/stm/cmvp/.

National Institute of Standards and Technology and Communications Security Establishment, *Derived Test Requirements (DTR) for FIPS PUB 140-2, Security Requirements for Cryptographic Modules*, available at URL: http://www.nist.gov/groups/stm/cmvp/.

National Institute of Standards and Technology, *Data Encryption Standard (DES)*, Federal Information Processing Standards Publication 46-3, available at URL: http://www.nist.gov/groups/stm/cmvp/.

National Institute of Standards and Technology, *DES Modes of Operation*, Federal Information Processing Standards Publication 81, available at URL: http://www.nist.gov/groups/stm/cmvp/.

National Institute of Standards and Technology, *Digital Signature Standard (DSS)*, Federal Information Processing Standards Publication 186-2, available at URL: http://www.nist.gov/groups/stm/cmvp/.

National Institute of Standards and Technology, *Secure Hash Standard (SHS)*, Federal Information Processing Standards Publication 180-1, available at URL: http://www.nist.gov/groups/stm/cmvp/.

Page 18 of 18